## **НАЦІОНАЛЬНИЙ УНІВЕРСИТЕТ ВОДНОГО ГОСПОДАРСТВА ТА ПРИРОДОКОРИСТУВАННЯ**

інститут автоматики, кібернетики та обчислювальної техніки

Затверджено Валерій СОРОКА 2023-02-24 15:35:39.730

**04-01-94S**

# **СИЛАБУС**

# **SYLLABUS**

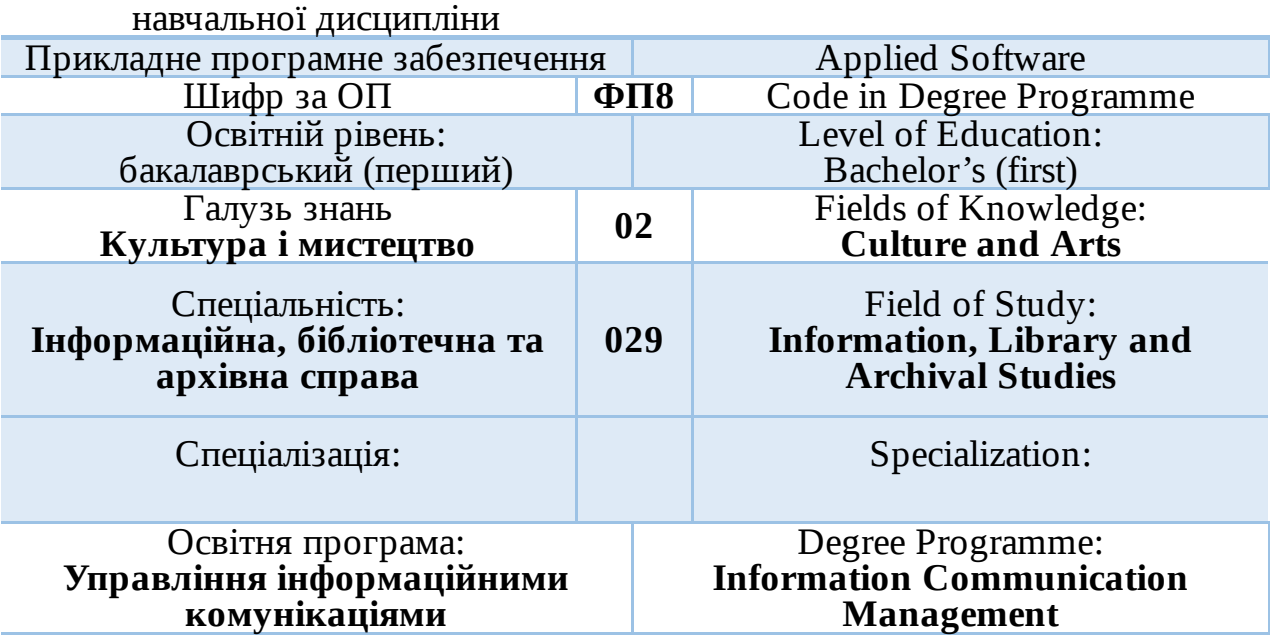

РІВНЕ – 2023

Силабус навчальної дисципліни «Прикладне програмне забезпечення» для здобувачів вищої освіти ступеня «бакалавр», які навчаються за освітньопрофесійною програмою Управління інформаційними комунікаціями спеціальності 029 «Інформаційна, бібліотечна та архівна справа». Рівне: НУВГП, 2023. 11 с.

ОПП на сайті університету: [https://ep3.nuwm.edu.ua/23999/](https://www.google.com/url?q=https://ep3.nuwm.edu.ua/23999/&sa=D&source=editors&ust=1677145196830043&usg=AOvVaw1hyzECDWjsytTR9Am0L-vp)

Розробник силабусу:

е-підпис Наталія Харів, старша викладачка кафедри комп'ютерних наук та прикладної математики

Силабус схвалений на засіданні кафедри комп'ютерних наук та прикладної математики

Протокол № 10 від 25 січня 2023 року

Завідувач кафедри: е-підпис Юрій Турбал, д.т.н., професор

Керівник освітньої програми: е-підпис Ярослав Цецик, к.і.н., доцент

Схвалено науково-методичною радою з якості ННІ економіки та менеджменту

Протокол № 5 від 21 лютого 2023 року

Голова науково-методичної ради з якості ННІ економіки та менеджменту: е-підпис Наталія Ковшун, д.е.н., професорка

Попередня версія силабусу 04-01-57S

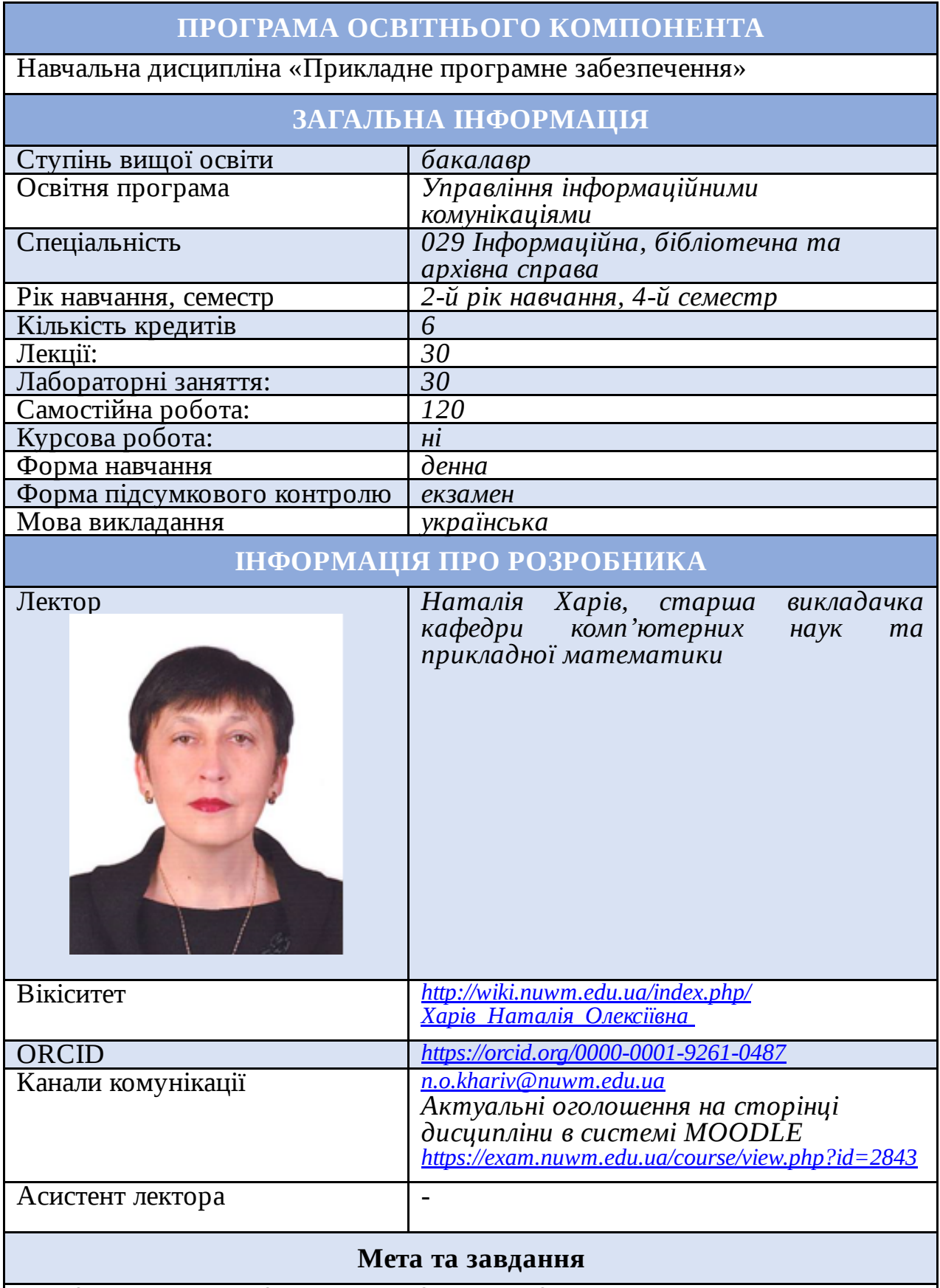

*Задачі якісного документоведення є досить актуальними в епоху розвитку інформаційних технологій. Великий обсяг інформації сьогодення зумовлює виконання швидкої та якісної обробки текстових документів з використанням сучасних систем, зокрема OpenOffice, LibreOffice тощо.*

*Метою є формування теоретичних та практичних навичок роботи із сучасним програмним забезпеченням, орієнтованим на обробку різноманітної інформації.*

*Вивчення даної дисципліни дає можливість майбутнім спеціалістам професійно створювати та оформляти документи згідно поставлених вимог, використовувати Google-додатки та інші онлайн-сервіси для виконання різноманітних завдань.*

## **Посилання на розміщення освітнього компонента на навчальній платформі Moodle**

*[https://exam.nuwm.edu.ua/course/view.php?id=2843](https://www.google.com/url?q=https://exam.nuwm.edu.ua/course/view.php?id%3D2843&sa=D&source=editors&ust=1677145196862529&usg=AOvVaw1ACcWjaSeXoZZDhlYHLSWe)*

#### **Передумови вивчення (місце освітнього компонента в структурно-логічній схемі)**

*Системи управління базами даних*

## **Компетентності**

*ЗК6. Навички використання інформаційних і комунікативних технологій.*

*ЗК8. Здатність оцінювати та забезпечувати якість виконуваних робіт.*

*ФК2. Здатність використовувати методи систематизації, пошуку, збереження, класифікації інформації для різних типів контенту та носіїв.*

*ФК3. Здатність використовувати сучасні прикладні комп'ютерні технології, програмне забезпечення, мережеві та мобільні технології для вирішення професійних завдань.*

*ФК6. Здатність підтримувати ділову комунікацію з усіма суб'єктами інформаційного ринку, користувачами, партнерами, органами влади та управління, засобами масової інформації.*

*ФК7. Здатність впроваджувати інноваційні технології виробництва інформаційних продуктів і послуг, підвищення якості інформаційного обслуговування користувачів інформаційних, бібліотечних та архівних установ.*

*ФК9. Здатність використовувати PR та інші прикладні соціокомунікаційні технології в умовах сучасної інформаційнотехнологічної інфраструктури.*

*ФК10. Здатність адмініструвати соціальні мережі, електронні бібліотеки та архіви.*

*ФК11. Здатність використовувати автоматизовані інформаційнопошукові системи, організовувати електронні бібліотеки та архіви.*

*ФК12. Здатність створювати, наповнювати та забезпечувати функціонування веб-сайтів та веб-спільнот у мережі Інтернет.*

*ФК15. Здатність опановувати та застосовувати технології системного аналізу інформаційної діяльності.*

## **Програмні результати навчання**

*РН1. Знати і розуміти наукові засади організації, модернізації та впровадження новітніх технологій в інформаційній, бібліотечній та архівній діяльності.*

*РН2. Впроваджувати та використовувати комунікаційні технології у соціальних системах, мультимедійне забезпечення інформаційної*

*діяльності, технології веб-дизайну та веб-маркетингу.*

*РН4. Застосовувати у професійній діяльності технології інформаційного менеджменту, створення і підтримки функціонування електронних бібліотек та архівів, методологію вивчення та задоволення культурних та інформаційних потреб користувачів.*

*РН8. Використовувати знання технічних характеристик, конструкційних особливостей, призначення і правил експлуатації комп'ютерної техніки та офісного обладнання для вирішення технічних завдань спеціальності.*

*РН9. Оцінювати можливості застосування новітніх інформаційнокомп'ютерних та комунікаційних технологій для вдосконалення практик виробництва інформаційних продуктів і послуг.*

*РН11. Здійснювати пошук інформації в різних джерелах для розв'язання професійних завдань.*

*РН12. Застосовувати сучасні методики і технології автоматизованого опрацювання інформації, формування та використання електронних інформаційних ресурсів та сервісів.*

*РН21. Кваліфіковано захищати й використовувати інформацію в умовах загроз та інформаційних протистоянь.*

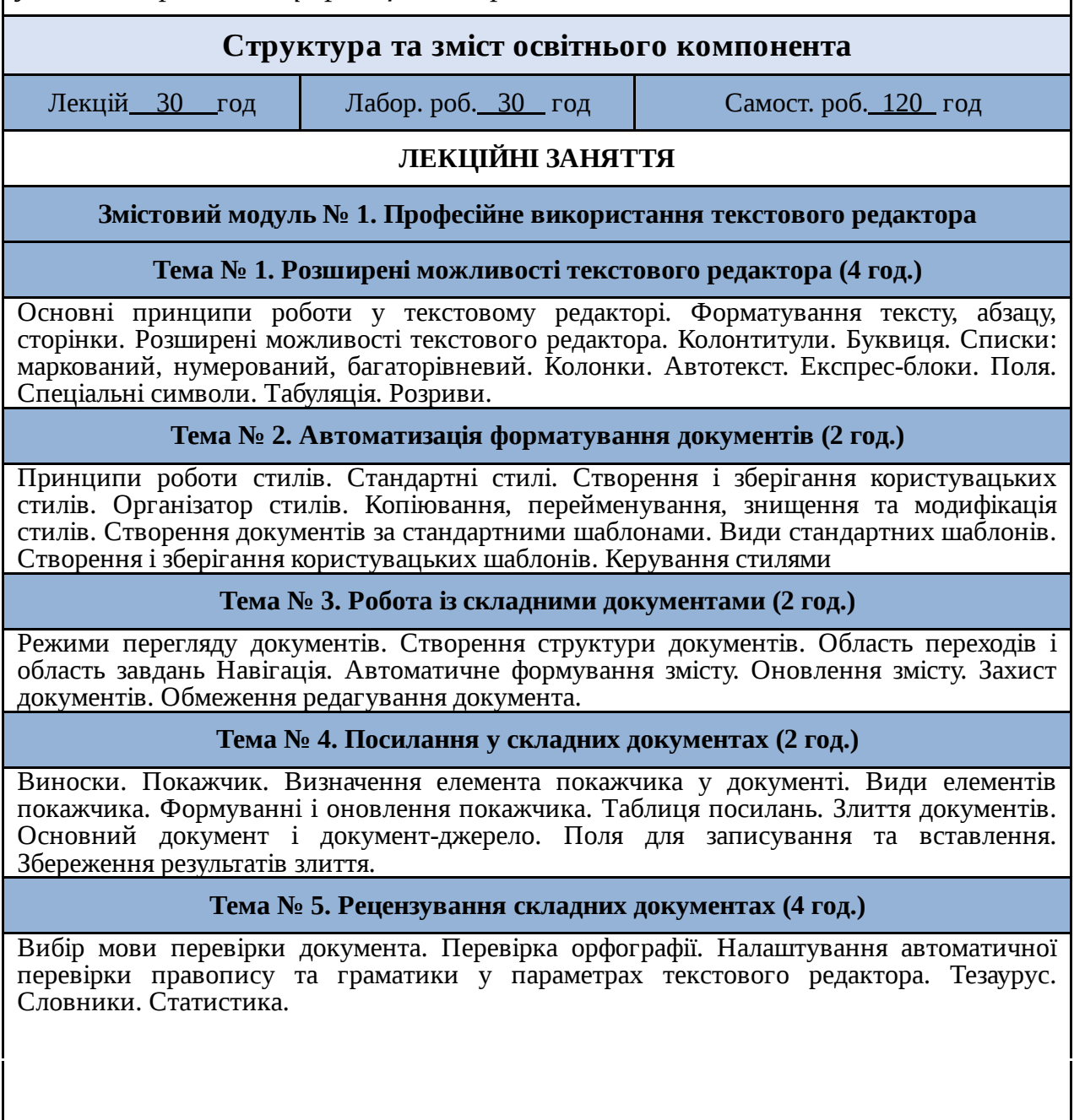

Спільне редагування документів. Вставлення або видалення приміток. Відстеження виправлень. Прийняття відстежених змін.

#### **Змістовий модуль № 2. Програмні продукти сучасного офісу**

**Тема № 6. Використання сервісів Google при плануванні робочого дня (2 год.)**

Система Google і її основні сервіси. Календар. Основні елементи календаря: нотатки, завдання, події, нагадування. Контакти і групи. Google Диск як хмарне сховище документів. Встановлення доступу до документів.

#### **Тема № 7. Google документи (4 год.)**

Текстові документи. Доповнення OnlineCorrector. Електронні Google таблиці. Google презентації. Google форми. Особливості роботи з документами. Надання прав спільного доступу. Online перекладачі.

#### **Тема № 8. OCR-системи розпізнавання тексту (2 год.)**

Сканування документів. Види сканерів. Опції налаштування. Інтерфейс OCR-системи. Виділення блоків у документі. Процес розпізнавання. Розпізнавання з навчанням. Збереження результатів роботи. Онлайн системи розпізнавання тексту.

#### **Тема № 9. PDF-документи і робота з ними (2 год.)**

PDF-документи. Переваги і недоліки pdf-формату. Програми для роботи з pdfдокументами. Конвертація у pdf-формат і навпаки. Редагування. Захист документів. Онлайн сервіси.

**Тема № 10. Створення публікацій і презентацій із використанням видавничих систем (6 год.)**

Створення публікацій, листівок і брошур. Елементи публікації. Елементи оформлення. Текстові поля, їх зв'язування. Стандартні блоки. Зображення. Календарі. Особливості макетування. Друк і пересилка.

## **ЛАБОРАТОРНІ РОБОТИ**

#### **Змістовий модуль № 1. Професійне використання текстового редактора**

1. Процедури форматування тексту.

2. Розширені можливості текстового редактора оформлення документів.

3. Стилі та шаблони.

4. Робота із складними документами.

5. Створення форми. Захист документів.

6. Посилання у складних документах. Злиття документів.

7. Перевірка орфографії. Рецензування документів.

8. Узагальнення теми. Модульний контроль № 1.

## **Змістовий модуль № 2. Програмні продукти сучасного офісу**

9. Планування робочого дня з використанням Google календаря.

10. Google Диск і Google Документи. Особливості роботи і використання.

11. Створення тестів чи анкет з використанням Google форми.

12. Online сервіси для використання у професійній діяльності.

13.-14. Створення публікацій із використанням видавничих програм.

15. Узагальнення теми. Модульний контроль № 2.

## **Форми та методи навчання**

*Лекції, демонстрація, навчальна дискусія, дебати, презентації, мінілекції, ситуаційні дослідження, вікторини та інше.*

## **Інструменти, обладнання, програмне забезпечення**

*Комп'ютерний клас, мультимедійний проектор, навчальна платформа*

*Moodle, Google Meet, офісний пакет LibreOffice, OpenOffice, додатки Google.*

## **Порядок оцінювання програмних результатів навчання**

*Оцінювання знань студентів відбувається згідно положення Система оцінювання результатів навчання здобувачів вищої освіти (семестровий поточний та підсумковий контроль) зі змінами та доповненнями (2021 р.) [http://ep3.nuwm.edu.ua/21123/](https://www.google.com/url?q=http://ep3.nuwm.edu.ua/21123/&sa=D&source=editors&ust=1677145196917088&usg=AOvVaw2qeoVXv4RJHhVnSQdfiW2H) , яке передбачає перевірку знань студентів під час захисту лабораторних робіт та проведення проміжного контролю у вигляді тестування у навчальній системі Moodle.*

*Розподіл балів:*

*Змістовий модуль № 1 Лабораторні роботи – 30 балів Модульний контроль – 20 балів*

*Змістовий модуль № 2 Лабораторні роботи – 30 балів Модульний контроль – 20 балів*

*Всього: 100 балів Підсумковий контроль: екзамен – 40 балів*

*Результати проміжного контролю можуть бути зараховані в якості підсумкового контролю (екзамену), якщо модульна складова рівна не менше 20 балів. Студент може покращити результати курсу, перездавши підсумковий контроль. У цьому випадку оцінки за проміжний контроль скасовуються.*

*Отримання додаткових балів (при умові, що загальна сума поточного оцінювання не перевищує 60 балів) передбачено в наступних випадках:*

● *підготовка реферату (есе) на тему відповідно тематики курсу – 3 бали;*

● *виступ на науковій конференції, або публікація статті – 5 балів;* ● *участь у олімпіадах чи конкурсах – 5 балів.*

*Таблиця формування білету тестового завдання проміжного модульного контролю № 1 (№ 2)*

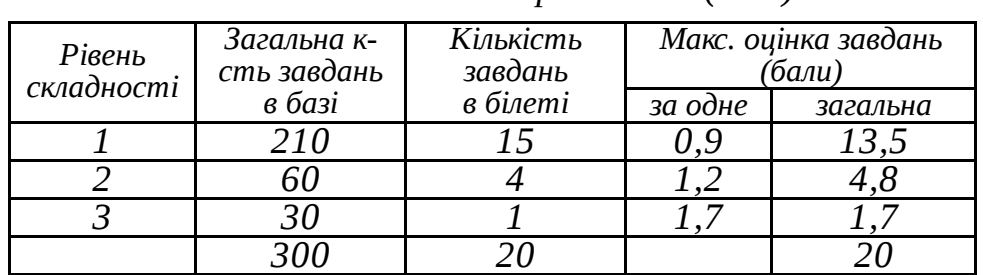

*Підсумковий контроль проводиться ННЦНО.*

*Таблиця формування білету тестового завдання підсумкового модульного контролю*

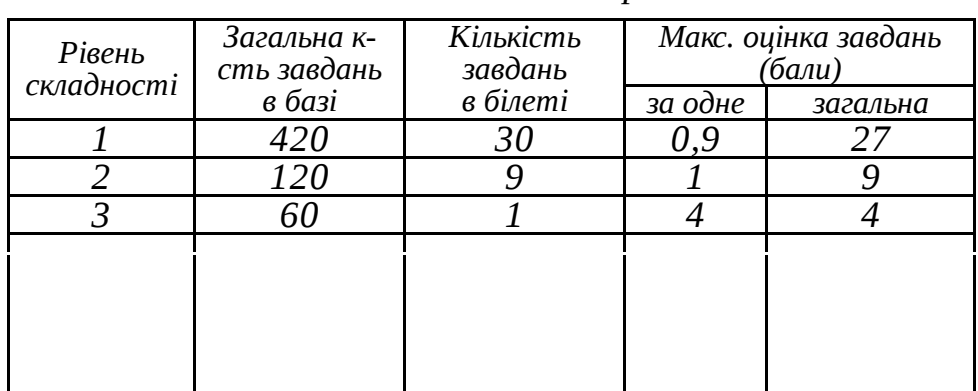

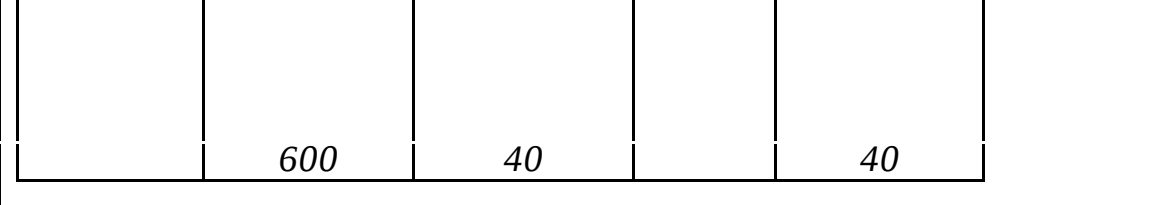

## **Рекомендована література (основна, допоміжна)**

*1. Левченко О.М. Культура роботи з текстовими документами. Тернопіль: Навчальна книга-Богдан, 2018. 112 с.*

*2. Ерік Шмидт, Джонатан Розенберг, Алан Ігл. Як працює Google. КМ-БУКС, 2016. 304 с.*

*3 Peter Weverka Office 2021 All-in-One For Dummies. For Dummies, 2022. 800 p.*

# **Інформаційні ресурси в Інтернет**

*1. Харів Н. О. Методичні вказівки до виконання лабораторних робіт з дисципліни «Прикладне програмне забезпечення» для здобувачів вищої освіти першого (бакалаврського) рівня за 029 «Інформаційна, бібліотечна та архівна справа» денної форми навчання. № 04-01-35. Рівне : НУВГП, 2019. 23 с. / [Електронний ресурс]. – Режим доступу: [http://ep3.nuwm.edu.ua/14602/](https://www.google.com/url?q=http://ep3.nuwm.edu.ua/14602/&sa=D&source=editors&ust=1677145196939526&usg=AOvVaw3nUNq_1Yp4yCFjMTGo5WXe).*

*2. Економічна інформатика : навч. посіб. / П. М. Грицюк та ін. Рівне : НУВГП, 2017. 311 с. / [Електронний ресурс]. – Режим доступу: [http://ep3.nuwm.edu.ua/6757/](https://www.google.com/url?q=http://ep3.nuwm.edu.ua/6757/&sa=D&source=editors&ust=1677145196940088&usg=AOvVaw0P02mgXw8LaaG4gBCpEA0F).*

*3. Центр довідки і навчальних матеріалів Microsoft Word. / [Електронний ресурс]. – Режим доступу: [https://support.office.com/uk-ua/word](https://www.google.com/url?q=https://support.office.com/uk-ua/word&sa=D&source=editors&ust=1677145196940494&usg=AOvVaw1aoFFP0_Ax3K7MvoJx-Giu).*

*4. Центр довідки і навчальних матеріалів Microsoft Publisher. / [Електронний ресурс]. – Режим доступу: [https://support.office.com/uk-ua/publisher](https://www.google.com/url?q=https://support.office.com/uk-ua/publisher&sa=D&source=editors&ust=1677145196940869&usg=AOvVaw3Miq12tPQnsHXE3Z2VKK-i)*

*5. Центр довідки і навчальних матеріалів Google. / [Електронний ресурс]. – Режим доступу: [https://support.google.com/?hl=uk](https://www.google.com/url?q=https://support.google.com/?hl%3Duk&sa=D&source=editors&ust=1677145196941257&usg=AOvVaw2FgQwUrgZNJ8c6-i7g7aeN)*

## **Поєднання навчання та досліджень**

*Студенти можуть додатково виконувати індивідуальні завдання, а також можуть бути долучені до написання та опублікування наукових статей з тематики курсу.*

# **ПОЛІТИКИ ВИКЛАДАННЯ ТА НАВЧАННЯ**

# **Перелік соціальних, «м'яких» навичок (soft skills)**

● *Комунікативні навички (вміння спілкуватися, чітко доносити свою точку зору до співрозмовника і аргументовано відстоювати свою позицію) – під час роботи у команді над виконанням спільного завдання, захисту лабораторних робіт;*

● *Управління часом – вчасно виконувати лабораторні роботи і самостійні завдання;*

● *Самоорганізація – під час самостійної роботи;*

● *Креативні навички (вміння нестандартно мислити) – на лабораторних роботах;*

● *Уміння працювати з інформацією – під час лекцій, лабораторних робіт та самостійної роботи.*

#### **Дедлайни та перескладання**

*Захист результатів виконаних завдань відбувається до початку виконання наступної лабораторної роботи. У разі невчасного виконання з неповажних причин бали за завдання зменшуються.*

*Дата проведення модульних контролів відображається у календарі сторінки дисципліни на платформі Moodle. Перший модульний контроль має бути проведений не пізніше 30 квітня весняного семестру.*

*Перездача модульних контролів, пропущених з поважних причин, здійснюється згідно графіку, розміщеному навчально-науковим центром незалежного оцінювання (ННЦНО) на головній сторінці системи Moodle.*

*Підсумковий модульний контроль проводиться ННЦНО згідно розкладу екзаменів.*

*Ліквідація академічної заборгованості здійснюється згідно Порядку ліквідації академічних заборгованостей у*

*НУВГП [https://ep3.nuwm.edu.ua/25072/.](https://www.google.com/url?q=https://ep3.nuwm.edu.ua/25072/&sa=D&source=editors&ust=1677145196950327&usg=AOvVaw0Dz_xTtipRC4EEiJNs6lWB)*

*Студент має право на повторне вивчення дисципліни чи повторне навчання на курсі.*

## **Неформальна та інформальна освіта**

*Студенти маю можливість визнання (перезарахування) результатів навчання, набутих у неформальній та інформальній освіті згідно Положення про неформальну та інформальну освіту НУВГП [http://ep3.nuwm.edu.ua/18660/](https://www.google.com/url?q=http://ep3.nuwm.edu.ua/18660/&sa=D&source=editors&ust=1677145196953102&usg=AOvVaw0Pz3POY9cj3KHK_ahEdHL0).*

## **Правила академічної доброчесності**

*Студент зобов'язаний дотримуватися Кодексу честі студентів [http://ep3.nuwm.edu.ua/4917](https://www.google.com/url?q=http://ep3.nuwm.edu.ua/4917&sa=D&source=editors&ust=1677145196955603&usg=AOvVaw21VEUik1mgr982UEJg73Dt), у свою чергу, викладач – Етичного кодексу викладача НУВГП [http://ep3.nuwm.edu.ua/4916/](https://www.google.com/url?q=http://ep3.nuwm.edu.ua/4916/&sa=D&source=editors&ust=1677145196955926&usg=AOvVaw0FLvu_Uc4vWj_vUPvQ1z9D)*.

*Дотримання академічної доброчесності регламентується Положення про академічну доброчесність [https://ep3.nuwm.edu.ua/25004/](https://www.google.com/url?q=https://ep3.nuwm.edu.ua/25004/&sa=D&source=editors&ust=1677145196956326&usg=AOvVaw2c3NhMLDEPkYiYnCWMp_DB), Положенням про виявлення та запобігання академічного плагіату в Національному університеті водного господарства та природокористування (нова редакція) [http://ep3.nuwm.edu.ua/10325/](https://www.google.com/url?q=http://ep3.nuwm.edu.ua/10325/&sa=D&source=editors&ust=1677145196956613&usg=AOvVaw0U_1I3eVIUaxTiKXv6qDN-)*.

*Додаткова інформація розміщена на головній сторінці НУВГП за посиланням Якість освіти* <sup>⇒</sup> *Академічна доброчесність [http://nuwm.edu.ua/sp/akademichna-dobrochesnistj](https://www.google.com/url?q=http://nuwm.edu.ua/sp/akademichna-dobrochesnistj&sa=D&source=editors&ust=1677145196957153&usg=AOvVaw1nnk9Qva2OWapNTCPU_ZIc)*.

*У разі виявлення академічної недоброчесності зі сторони студента під час виконання лабораторних робіт, бали не зараховуються, а студенту видається нове завдання.*

*За списування під час проведення модульного контролю чи підсумкового контролю, студент позбавляється подальшого права здавати тестування і отримує академічну заборгованість.*

#### **Вимоги до відвідування**

*Студент зобов'язаний відвідувати лекції і лабораторні роботи (під час карантину заняття проводяться онлайн з використанням додатку Google Meet згідно розкладу).*

*У разі пропуску занять студент самостійно опрацьовує матеріал лекцій, розміщений у навчальній системі Moodle, і виконує лабораторні роботи. При потребі студент може звернутися за консультацією до викладача відповідно до графіку консультацій або за допомогою*

*корпоративної електронної пошти. У разі пропуску занять з поважних причин бали за виконання лабораторних робіт не знижуються.*

*Студент має право оформити індивідуальний графік навчання згідно Положення про індивідуальний графік навчання студентів денної форми навчання Національного університету водного господарства та природокористування [http://ep3.nuwm.edu.ua/6226/](https://www.google.com/url?q=http://ep3.nuwm.edu.ua/6226/&sa=D&source=editors&ust=1677145196960144&usg=AOvVaw1WOUx-crTJFt2tUWnv7Pv1)*

Автор станий викладач Каталія ХАРІВ (1999) на становите становите становите на становите на наталія ХАРІВ (1999) на

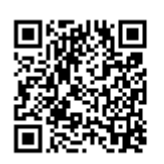

документ підписаний КЕП Номер документа СИЛ №190 від 2023-02-24 15:35:39.730 Підписувач Сорока Валерій Степанович Підписувач (дані КЕП): СОРОКА ВАЛЕРІЙ СТЕПАНОВИЧ Сертифікат 2B6C7DF9A3891DA1040000003947CE001A498F03 Дійсний з 05.08.2022 15:21 до 05.08.2023 23:59